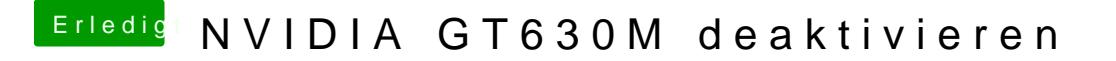

Beitrag von Intax vom 26. Februar 2013, 19:42

Was soll das bringen/was kann der mehr/anders als mein jetziger?